# **Expie API Documentation**

*Release 0.0.1*

**expie**

**Feb 06, 2018**

# Contents:

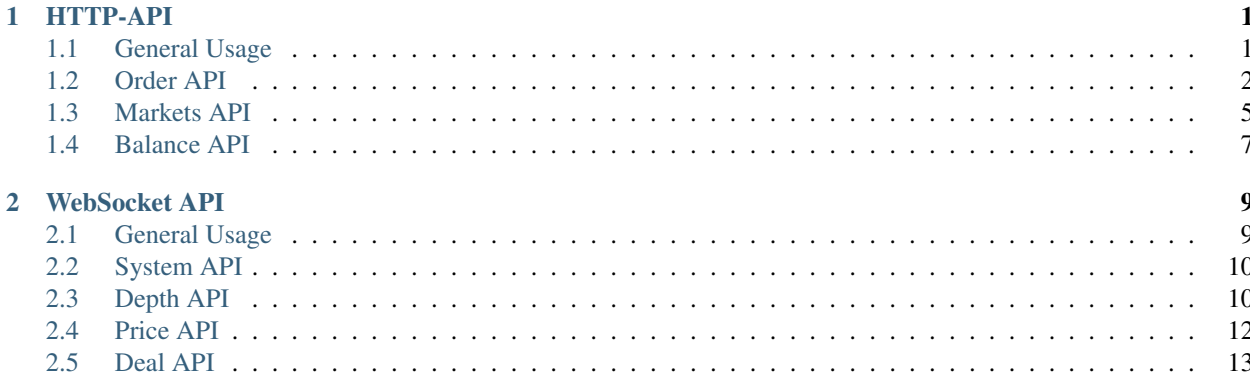

# CHAPTER 1

# HTTP-API

# <span id="page-4-1"></span><span id="page-4-0"></span>**1.1 General Usage**

How to use Expie API?

## **1.1.1 Access Method**

Domain: api.expie.com

All API should be accessed with auth\_token (in HTTP Authorization), and you can apply for your API auth\_token in Bitpie APP.

## **1.1.2 Access Samples**

Python:

```
domain = 'api.expie.com'
rootPath = '/v1'url = 'https://' + domain + rootPath + ' / markets'token = 'e0b20185864172a0e209836e29d94be9fd2ca85c0a3ef4641f502d3c085820ea'
request = urllib2.Request(url)
request.add_header("Authorization", "Bearer" + token)
```
Curl:

```
curl -H "Authorization: Bearer
˓→e0b20185864172a0e209836e29d94be9fd2ca85c0a3ef4641f502d3c085820ea" https://api.expie.
˓→com/v1/markets
```
# <span id="page-5-0"></span>**1.2 Order API**

{

## **1.2.1 Market Order Place**

#### POST /markets/{market}/orders

Example response:

```
"deal_fee": "0",
"ctime": 1517801276.820693,
"maker_fee": "0.0006",
"price": "0.154",
"deal_stock": "0",
"side": 1,
"source": "expie.api.https",
"amount": "0.02",
"user": 100056,
"mtime": 1517801276.820693,
"deal_money": "0",
"left": "0.02",
"type": 1,
"id": 2169,
"market": "BCCBTC",
"taker fee": "0.0006"
```
#### URL:

}

• market *(required) - market name, for example \*(BCCBTC)*.

#### Parameters:

- side *(required) (int)* trade type, for example *(1)*.
- amount *(required) (float)* count or amount.
- price *(optional) (float)* price.

#### Note:

- side 1: sell, 2: buy.
- **amount** count or amount. At market price buy "amount" means spend your stock(usually"BTC"), at market price sell "amount" means the coin count you sold.
- price price. If your URL body doesn't have price params that means Market Order, else means Limit Order.

# **1.2.2 Market Order Cancel**

#### POST /markets/{market}/orders/{orderId}/\_cancel

Example url: /markets/BCCBTC/orders/2168/\_cancel

```
"deal_fee": "0",
"ctime": 1517799540.747482,
"maker_fee": "0.0006",
"price": "0.154",
"deal_stock": "0",
"side": 1,
"source": "expie.api.https",
"amount": "0.02",
"user": 100056,
"mtime": 1517799540.747482,
"deal_money": "0",
"left": "0.02",
"type": 1,
"id": 2168,
"market": "BCCBTC",
"taker_fee": "0.0006"
```
}

{

- market *(required)* market name, for example *(BCCBTC)*.
- orderId *(required)* id,for example *(2168)*.

## **1.2.3 Market Order Pending**

#### GET /markets/{market}/orders/\_pending

Example url: /markets/BTGBTC/orders/\_pending?limit=10&offset=0

```
{
    "records": [
       {
            "deal_fee": "0",
            "ctime": 1517580449.685034,
            "maker_fee": "0.001",
            "price": "0.001254",
            "deal_stock": "0",
            "side": 2, // 1: sell, 2: buy"source": "bitpie.client",
            "amount": "30",
            "user": 259285,
            "mtime": 1517580449.685034,
            "deal_money": "0",
            "left": "30",
            "type": 1, \frac{1}{1}: limit order, 2: market order
            "id": 20321,
            "market": "BTGBTC",
            "taker_fee": "0.001"
        }
   \vert,
    "total": 1,
    "limit": 10,
    "offset": 0
}
```
• market *(required) - market name, for example \*(BCCBTC)*.

#### Parameters:

- offset *(optional) (int)* sinceId.
- limit *(optional) (int)* limit.

# **1.2.4 Market Order Details**

#### GET /markets/{market}/orders/{orderId}

Example url: /markets/BTGBTC/orders/13479

#### Example response:

```
{
    "records": [
        {
             "fee": "0.0010194",
             "deal": "0.0161197722",
             "price": "0.015813",
             "amount": "1.0194",
             "role": 1,
             "user": 259285,
             "time": 1517224387.037182,
             "deal_order_id": 13506,
             "id": 5288
        }
    \frac{1}{\sqrt{2}}"limit": 20,
    "offset": 0
}
```
#### URL:

- market *(required)* market name, for example *(BTGBTC)*.
- orderId *(required)* id,for example *(2168)*.

# **1.2.5 Market Order Finished**

#### GET /markets/{market}/orders/\_finished

Example url: /markets/BCCBTC/orders/\_finished?limit=10&offset=0

```
{
    "records": [
        {
            "ctime": 1516689377.805243,
            "maker_fee": "0",
            "price": "0.151",
            "deal_fee": "0",
            "id": 187,
            "source": "bitpie.client",
            "amount": "0.001",
```

```
"ftime": 1516689386.619962,
        "user": 116480,
        "deal stock": "0.001",
        "deal_money": "0.000151",
        "type": 1,
        "side": 1,
        "market": "BCCBTC",
        "taker_fee": "0"
    }
\vert,
"limit": 10,
"offset": 0
```
}

• market *(required) - market name, for example \*(BCCBTC)*.

#### Parameters:

- offset *(optional) (int)* sinceId.
- limit *(optional) (int)* limit.

# <span id="page-8-0"></span>**1.3 Markets API**

## **1.3.1 Markets**

#### GET /markets

 $\sqrt{2}$ 

```
{
   "name": "BCCBTC",
   "market_order_min_money": "0.001",
    "stock_precision": 4,
    "money": "BTC",
    "maker_fee_rate": 0,
    "order_min_vol": "0.001",
    "money_precision": 6,
    "market_order_enabled": false,
    "stock": "BCC",
    "enabled": true,
   "taker_fee_rate": 0
},
{
   "name": "BTGBTC",
   "market_order_min_money": "0.001",
    "stock_precision": 4,
    "money": "BTC",
    "maker_fee_rate": 0.001,
    "order_min_vol": "0.001",
    "money_precision": 6,
    "market_order_enabled": false,
    "stock": "BTG",
    "enabled": true,
```

```
"taker_fee_rate": 0.001
}
```
# **1.3.2 Markets Depth**

]

#### GET /markets/{market}/depth

Example url: /markets/BCCBTC/depth

#### Example response:

```
{
   "bids": [
       ["0.133", "0.0069"],
        ["0.132", "1"],
        ["0.13", "1"],
       ["0.122508", "1.3"],
       ["0.122001", "1.2"],
        ["0.122", "1"],
        ["0.12", "0.6151"],
       ["0.111001", "5"],
       ["0.111", "3.1927"],
       ["0.1022", "50"]],
   "asks": [
       [10.1363", 1.5"],
       ["0.139999", "1.5"],
       ["0.14", "3"],
        ["0.156", "5.9824"],
        ["0.16", "5.0397"],
       ["0.199999", "5"],
       ["0.2", "40.4095"],
       ["0.22", "1.7496"],
       ["0.25", "1.035"],
        ["0.33", "3.1"]]
}
```
#### URL:

• market *(required) - market name, for example \*(BCCBTC)*.

## **1.3.3 Markets Ticker**

#### GET /markets/{market}/ticker

Example url: /markets/BCCBTC/ticker

```
{
 "high": "0.139999",
 "ask": "0.1363",
 "bid": "0.134",
 "last": "0.1345",
  "low": "0.1345"
}
```
• market *(required) - market name, for example \*(BCCBTC)*.

# <span id="page-10-0"></span>**1.4 Balance API**

### **1.4.1 Balance summary**

#### GET /balance/summary

Example response:

```
\lceil{
        "coin_code": "BTC",
       "available_amount": "0",
        "balance": "0",
        "ex_trading_amount": "0",
        "ex_trading_amount_str": "0",
        "pending_deposit_amount": "0",
        "ex_available": "0",
        "escrow_amount": "0",
        "min_deposit": "0.001",
        "pending_withdraw_amount": "0",
        "pending_deposit_amount_str": "0",
        "pending_withdraw_amount_str": "0",
        "ex_freeze_str": "0",
        "min_withdraw": "0.001",
        "escrow_amount_str": "0",
        "ex_available_str": "0",
        "available_amount_str": "0",
       "ex_freeze": "0",
       "balance_str": "0"
    }
]
```
### **1.4.2 Balance history**

GET /balance/history *(String: coin\_code) (int: limit) (int: offset)*

Example url: /balance/history?coin\_code=BCC&limit=10&offset=0

```
{
    "records": [
        {
        "business": "deposit",
            "detail": {
                "timestamp_action_id": 1517749392,
                "id": 85130
            },
                "asset": "BCC",
                "time": 1517749392.541296,
                "balance": "1",
                "change": "0.9"
```

```
},
           {
        "business": "deposit",
           "detail": {
               "timestamp_action_id": 1517749197,
               "id": 85128
           },
               "asset": "BCC",
               "time": 1517749197.094249,
                "balance": "0.1",
                "change": "0.1"
           }
       ],
   "limit": 10,
   "offset": 0
}
```
#### Parameters:

- coin\_code *(required) (String)* coinCode.
- offset *(optional) (int)* offset.
- limit *(optional) (int)* limit.

# CHAPTER 2

# WebSocket API

# <span id="page-12-1"></span><span id="page-12-0"></span>**2.1 General Usage**

How to use Expie WebSocket?

# **2.1.1 Access Method**

Link address for WebSocket: wss://api.expie.com/ws

# **2.1.2 Access Samples**

WebSocket Client sends heartbeat:

```
{
    "method": "server.ping",
    "params": [],
    "id": 1223
}
```
Response:

```
{
 "error": null,
 "result": "pong",
  "id": 1223
}
```
# <span id="page-13-0"></span>**2.2 System API**

# **2.2.1 PING**

{

}

Example request:

```
"method": "server.ping",
"params": [],
"id": 1223
```
Response:

```
{
 "error": null,
 "result": "pong",
 "id": 1223
}
```
# **2.2.2 System Time**

Example request:

```
{
 "method":"server.time",
 "params":[],
 "id": 1223
 }
```
Response:

```
{
 "error": null,
 "result": 1517455018,
 "id": 1223
}
```
# <span id="page-13-1"></span>**2.3 Depth API**

# **2.3.1 Depth query**

Example request:

```
{
 "method":"depth.query",
 "params":[
 "BCCBTC", //1.market: market name
 10, //2.limit: Count limit, Integer
 "0" //3.interval: Merge, String e.g. "0" for no interval
 \frac{1}{\sqrt{2}}"id":1517465832
}
```
#### Response:

```
{
 "error": null,
 "result": {
   "asks": [ //Depth of Sell
     \lceil"12.94", //Sell out price
       "0.1524" //Sell out count
     ]
   ]
 },
 "id": 1517465832
 }
```
## **2.3.2 Subscribe market depth**

Example request:

```
{
"method":"depth.subscribe",
 "params":[
   "BCCBTC", //1.market: market name
   10, //2.limit: Count limit, Integer
   "0" //3.interval: String, e.g. "0" for no interval
˓→markets
 ],
 "id": 1517465832
}
```
Notify:

```
{
 "method": "depth.update",
 "params": [
  true, //Boolean, true: for complete result, false: for
˓→update based on latest retrun result
   { //Update info
    "bids": [ //Depth of Buy
      \Box"0.21082", //Buy in price
         "0.0588" //Buy in count
     ]
    \frac{1}{2},
     "asks": [ //Depth of Sell
      \lceil"0.25082", //Sell out price
         "0.988" //Sell in count
      ]
    ]
   }
   "BCCBTC"
 \frac{1}{2},
 "id": null
}
```
# **2.3.3 Unsubscribe depth**

Example request:

```
"method": "depth.unsubscribe",
"params": [],
"id": 1517466483
```
Response:

{

}

```
{
   "error": null,
   "result": {
       "status": "success"
   },
   "id": 1517466483
}
```
# <span id="page-15-0"></span>**2.4 Price API**

# **2.4.1 Acquire latest price**

Example request:

```
{
   "method": "price.query",
   "params": [
       "BCCBTC" //1. market: String, market name
   \frac{1}{2},
   "id": 1517466483
}
```
Response:

```
{
    "error": null,
    "id": 1517466483,
    "result": "0.14900000"
}
```
# **2.4.2 Latest price subscription**

Example request:

{

}

```
"method": "price.subscribe",
"params": [
                           1/1. market list
\frac{1}{2},
"id": 1517466483
```
notify:

```
{
     "method": "price.update",
     "params": [
         "BCCBTC",
          "0.149"
    \frac{1}{\sqrt{2}}"id": null
}
```
# **2.4.3 Latest price unsubscribe**

Example request:

```
"method": "price.unsubscribe",
"params": [],
"id": 1517466483
```
Response:

{

}

```
{
 "error": null,
 "result": {
   "status": "success"
 },
 "id": 1517466483
}
```
# <span id="page-16-0"></span>**2.5 Deal API**

# **2.5.1 Acquire latest executed list**

Example request:

```
{
   "method": "deals.query",
   "params": [
      "BCCBTC", //1.market: market name
      10, //2.limit: amount limit
      7561 //3.last_id: largest ID of last returned result
   \frac{1}{2},
   "id": 1223
}
```
Response:

```
{
  "error": null,
  "id": 1223,
  "result": []
}
```
# **2.5.2 Latest order list subscription**

Example request:

```
{
   "method": "deals.subscribe",
       "params":[ #1. params: market list
           "BCCBTC",
           "BCDBTC"
       ],
   "id": 1223
}
```
#### Notify:

```
{
   "method": "deals.update",
   "params": [
       "BCDBTC", //1.market name
       [ //2.order list
           {
               "price": "0.000801",
               "id": 6834,
               "time": 1517370019.46558,
               "amount": "10.5",
               "type": "buy"
           },
           {
               "price": "0.000801",
               "id": 6833,
               "time": 1517369971.09925,
               "amount": "4.5",
               "type": "sell"
           }
       ]
   \frac{1}{2},
   "id": null
}
```
# **2.5.3 Cancel subscription**

Example request:

```
"method": "deals.unsubscribe",
"params": [],
"id": 1517466483
```
Response:

{

}

```
{
 "error": null,
 "result": {
    "status": "success"
 },
```
"id": 1517466483

}